## Date:-18.12.19

On account of vacation seating following secretarial staff are proposed to be deployed in addition to regular secretarial staff of Hon'ble the vacation Judge on the respective dates:-

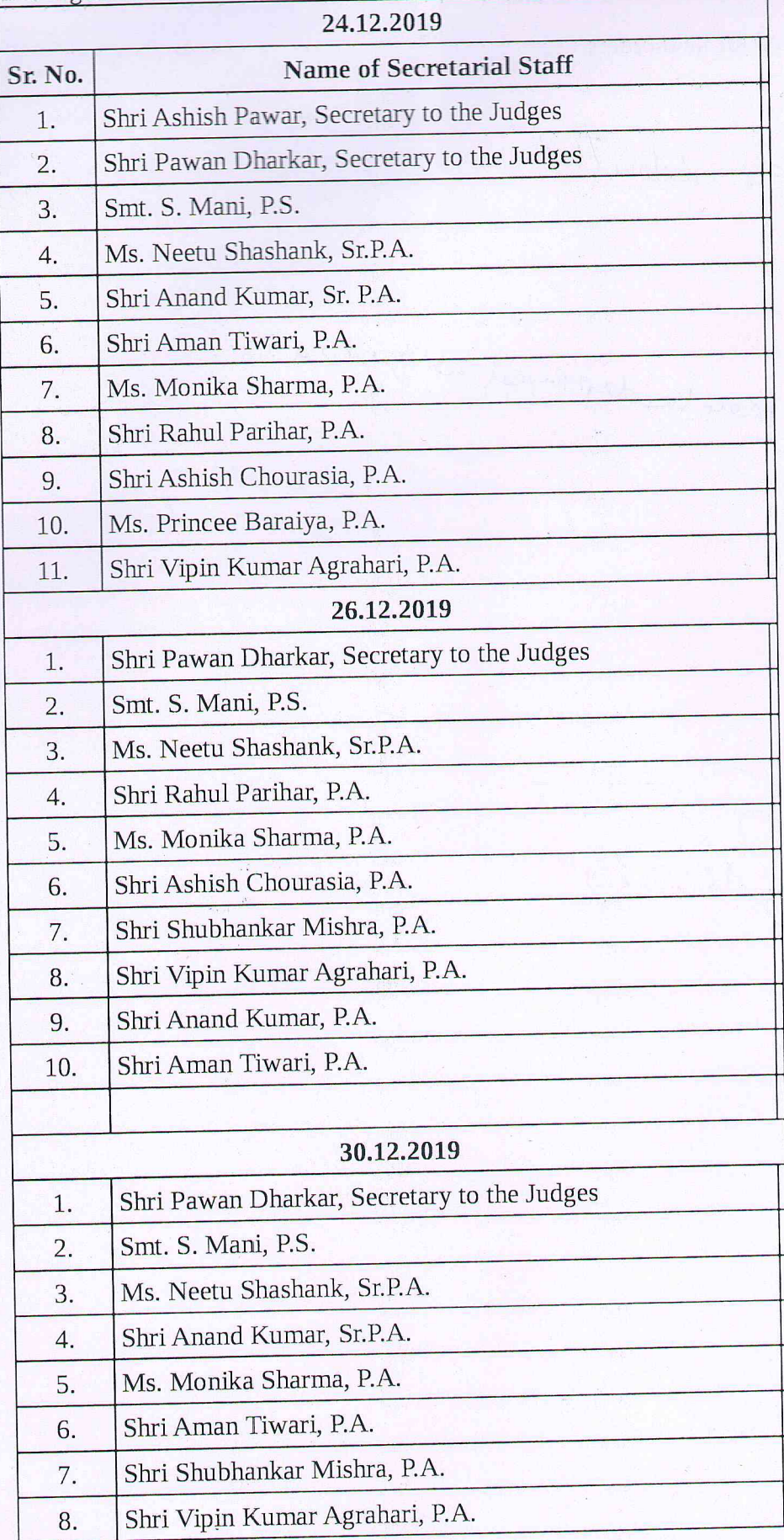

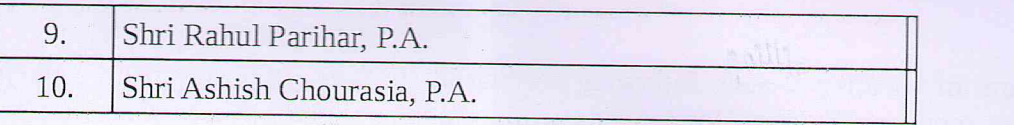

 $\mathbb{E}\left[\mathbb{E}\left[\mathbb{E}\left[\mathbb{E}\left[\mathbb{E}\right]\right]\right]\right]=\mathbb{E}\left[\mathbb{E}\left[\mathbb{E}\left[\mathbb{E}\right]\right]\right]\right]$  $\label{eq:2.1} \mathcal{P}(\mathcal{A})=\frac{\mathcal{P}(\mathcal{A})}{\mathcal{P}(\mathcal{A})}\mathcal{P}(\mathcal{A})$ 

AthNampols

 $S - \text{rank}(L, U)$ 

orising

aviliaty

yn dêrsem ar dinbog de reke dûr â

Alle es

Marie - KA: <- [ E-Vision)

A. A.A. G B-4000

4 F 8 MM).

 $\mathbb{R}$  is the set of  $\mathbb{R}$